#### 8. Iteration: Strings

#### Topics:

Using Methods from the string class

Iterating through a string with for

#### Iterating Through a String

Two problems we cannot easily solve:

- Given a string s, assign to t the "reversed" string. 'abcd' > 'dcba'
- 2. Given a string s, how many digit characters does it contain? \lambda \lor2\cdots^2 → 3

# The Reverse String Problem

```
s = 'abcd'
t = ''
for c in s:
    t = c + t
s -> 'abcd'
t -> 'dcba'
```

How does the for loop work?

#### The Number-of-Digits Problem

```
s = '2x78y'
n = 0
for c in s:
    if c.isdigit():
        n=n+1
s -> '2x78y'
n -> 3
```

How does the for loop work?

#### Using for to Traverse a String Character-by-Character

s = 'abcd'
for c in s:
 print c

Output:

a
b
c
d

In this example, the "for-loop" variable is a. One at a time, it takes on the value of each character in s.

#### The Reverse String Problem

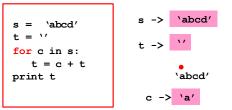

At the start of the loop, c is assigned the zeroth character in s.

# The Reverse String Problem

```
s = 'abcd'
t = ''
for c in s:
    t = c + t
print t

s -> 'abcd'
t -> ''
'abcd'
c -> 'a'
```

The loop body is executed using that value in c.

# The Reverse String Problem

```
s = 'abcd'
t = ''
for c in s:
    t = c + t
print t

s -> 'abcd'
t -> 'a'

c -> 'a'
```

The loop body is executed using that value in c.

# The Reverse String Problem

```
s = 'abcd'
t = ''
for c in s:
    t = c + t
print t

s -> 'abcd'
t -> 'a'
    'abcd'
c -> 'b'
```

The next time through the loop, c is assigned the first character in s.

# The Reverse String Problem

```
s = 'abcd'
t = ''
for c in s:
    t = c + t
print t

s -> 'abcd'
t -> 'a'
'abcd'
c -> 'b'
```

The loop body is executed using that value in  ${\tt c}$ .

# The Reverse String Problem

The loop body is executed using that value in c.

#### The Reverse String Problem

The next time through the loop, c is assigned the second character in s.

#### The Reverse String Problem

```
s = 'abcd'
t = ''
for c in s:
    t = c + t
print t

s -> 'abcd'
t -> 'cba'
'abcd'
c -> 'c'
```

The loop body is executed using that value in c.

# The Reverse String Problem

```
s = 'abcd'
t = ''
for c in s:
    t = c + t
print t

s -> 'abcd'
t -> 'ba'

c -> 'c'
```

The loop body is executed using that value in c.

# The Reverse String Problem

```
s = 'abcd'
t = ''
for c in s:
    t = c + t
print t

s -> 'abcd'
t -> 'cba'
'abcd'
c -> 'd'
```

The last time through the loop, c is assigned the third character in s.

# The Reverse String Problem

```
s = 'abcd'
t = ''
for c in s:
    t = c + t
print t

s -> 'abcd'
t -> 'cba'
    'abcd'
c -> 'd'
```

The loop body is executed using that value in c.

#### The Reverse String Problem

```
s = 'abcd'
t = ''
for c in s:
    [t = c + t]
print t

s -> 'abcd'
t -> 'dcba'
'abcd'
c -> 'd'
```

The loop body is executed using that value in c.

#### The Reverse String Problem

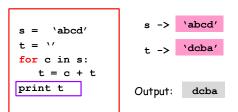

The string has been traversed. The iteration ends. The next statement after the loop is executed. Indentation important.

# for-loop Mechanics

for <loop variable> in <string>:

Loop Body

If the string has length n, then the loop body is executed n times.

# for-loop Mechanics

for x in y:

Loop Body

Let  $\mathbf{x} = \mathbf{y}[0]$  and then execute the loop body. Let  $\mathbf{x} = \mathbf{y}[1]$  and then execute the loop body. Let  $\mathbf{x} = \mathbf{y}[2]$  and then execute the loop body. etc Let  $\mathbf{x} = \mathbf{y}[\mathbf{n}-1]$  and then execute the loop body.

#### Function for Reversing Strings

```
def Reverse(s):
    """ Returns a string that is obtained
    from s by reversing the order of its
    characters.

Precondition: s is a string."""

t = ''  # The empty string
for c in s:
    t = c+t # Repeated concatenation
```

return t

#### The Number-of-Digits Problem

Given a string s, how many of its characters are digit characters?

'a10b20c30d40' → 8

#### The Number-of-Digits Problem

At the start of the loop,  $\mathbf{x}$  is assigned the zeroth character in  $\mathbf{s}$ .

#### The Number-of-Digits Problem

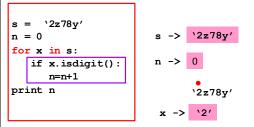

The loop body is executed using that value in x.

#### The Number-of-Digits Problem

The loop body is executed using that value in x.

# The Number-of-Digits Problem

The next time through the loop,  $\mathbf x$  is assigned the first character in  $\mathbf s$ .

#### The Number-of-Digits Problem

The loop body is executed using that value in  $\mathbf{x}$ .

#### The Number-of-Digits Problem

The next time through the loop,  $\mathbf{x}$  is assigned the second character in  $\mathbf{s}$ .

#### The Number-of-Digits Problem

The loop body is executed using that value in x.

#### The Number-of-Digits Problem

The loop body is executed using that value in x.

#### The Number-of-Digits Problem

The next time through the loop,  ${\bf x}$  is assigned the third character in  ${\bf s}$ .

# The Number-of-Digits Problem

The loop body is executed using that value in  ${f x}$ .

# The Number-of-Digits Problem

The loop body is executed using that value in  $\mathbf{x}$ .

#### The Number-of-Digits Problem

The next time through the loop,  $\mathbf{x}$  is assigned the fourth character in  $\mathbf{s}$ .

#### The Number-of-Digits Problem

The loop body is executed using that value in x.

#### The Number-of-Digits Problem

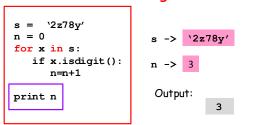

The string has been traversed. The iteration ends. The next statement after the loop is executed. Indentation important.

# Function for Counting Digits